## **HOW TO PURCHASE TEXTPAKS**

Please follow the directions below to purchase a TextPak *after* you have purchased access to the digital course materials.

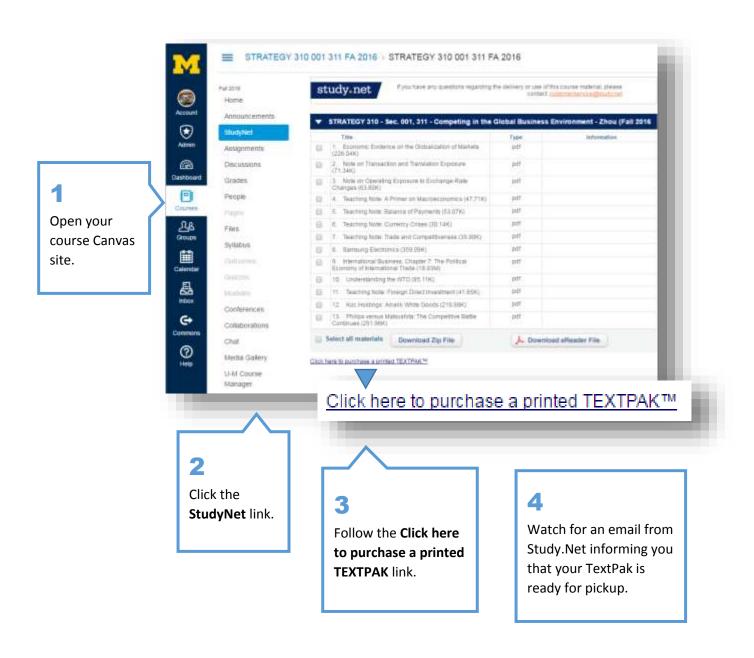